*DEVOXX FRANCE 2024*

# *SQLite en Wasm*

# */ Pour quoi faire, et comment ?*

François Mockers

PayLead

# */ About me*

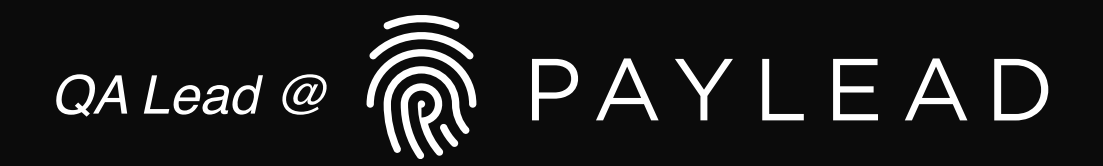

*Fidélité et achats dans l'appli de votre banque, pour une expérience client fluide*

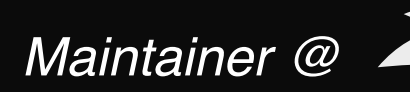

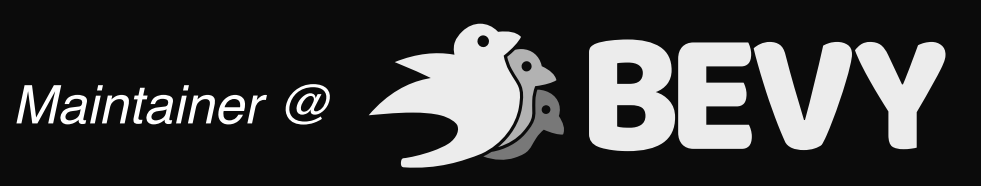

*Un moteur de jeu simple et orienté données en Rust !*

*@FrancoisMockers@hachyderm.io*

# */ Intro*

#### *1. SQLite*

- *2. Son impact sur le monde mobile*
- *3. Son arrivée en Wasm*
- *4. Les APIs navigateurs*

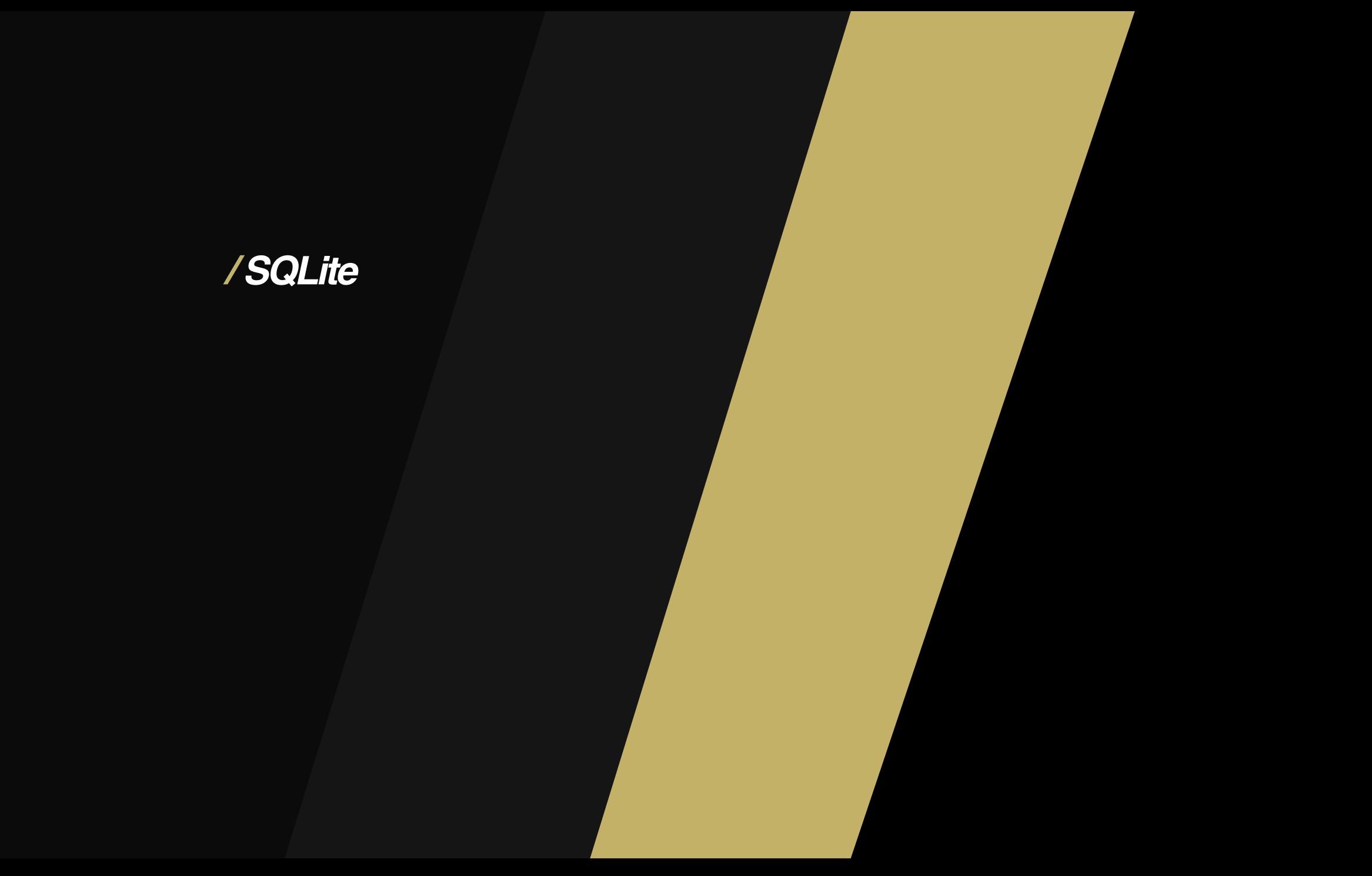

- Base de données intégrée
- Projet commencé en 2000
- Bibliothèque C, pas de processus serveur
- Support complet de SQL
	- <https://www.sqlite.org/fullsql.html>
- Transactions ACID
- 1 base de données = 1 fichier
- Estimations:
	- 1e12 bases de données
	- 2ème bibliothèque logicielle la plus déployée au monde
- macOS et Windows, iOS et Android
- Firefox, Safari, Chrome
- PHP, Python
- Airbus, GM, Nissan, Suzuki

# */ Dans les applications mobiles*

- Facile à utiliser par les applications
	- Le système met à disposition des APIs pour la gestion des bases
- Sauvegarde des réglages, des données
	- Synchronisation entre les appareils
	- Sauvegarde et backup
- Meilleure utilisabilité en mode offline
	- L'application n'a pas besoin d'appels réseaux pour manipuler les données
- Meilleur respect de la vie privée
	- Les données utilisateurs n'ont pas besoin d'être traitées par le serveur

*/ SQLite en Wasm*

# */ Pourquoi*

- Meilleure expérience utilisateur
	- Réactivité
	- Persistence
- Réduire les échanges réseaux
- Réduire la charge serveur
- Respect de la vie privée
- sql.js démarré en 2012, version 1 en novembre 2019
- SQLite Wasm disponible depuis mars 2023 (3.40)
- Compile SQLite en Wasm avec des aides pour remplacer la libc et pour la persistence
- 4 niveaux:
	- API bas niveau, proche de celle en c
	- API orientée objet
	- API communiquant avec un Web Worker par message
	- API avec promises
- Exécution depuis le thread UI
	- Facile à mettre en place, mais pas recommandé
	- Persistence par SessionStorage et LocalStorage
	- API C ou OO
- Exécution depuis un Web Worker
	- Persistence par Origin Private File System
	- Ne bloque pas le thread UI
	- API par message ou Promise

```
<script src
="sqlite3.js"></script
>
```

```
globalThis
.sqlite3InitModule().then((sqlite3) => { 
  try { 
 const db
= new sqlite3
.oo1
.DB(); 
    try { 
 db
.exec
('CREATE TABLE IF NOT EXISTS t(a,b)'); 
 db
.exec({ 
         sql: 'INSERT INTO t(a,b) VALUES (?,?)', 
        bind: [27, 18], 
      }); 
 db
.exec({ 
         sql: 'SELECT a FROM t ORDER BY a LIMIT 3', 
 callback
: (row) => { 
 console
.log
(row); 
        }, 
      }); 
    } finally { 
 db
.close(); 
 } 
  } catch (err) { 
 console
.log
(err
.name, err
.message); 
 } 
});
```
- Scénario
	- Une requête de base pour extraire des données de Snowflake
	- L'utilisateur peut affiner ou trier les résultats
- Scénario
	- Une requête de base pour extraire des données de Snowflake
	- L'utilisateur peut affiner ou trier les résultats
- Re-exécuter la requête mise à jour sur Snowflake **CONTRACTOR**
- Mettre en cache les données en backend, envoyer les sonnées retraitées au frontend woyer les game
- Mettre les données dans une base SQLite en frontend, et faire les<br>derniers traitements dans le front derniers traitements dans le front

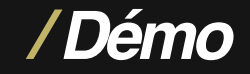

- <https://sql.js.org/examples/GUI/>
- <https://github.com/lerocha/chinook-database/releases/tag/v1.4.5>

# */ Les APIs navigateurs utilisées*

#### */ Web Assembly*

- <https://developer.mozilla.org/en-US/docs/WebAssembly>
- Code compilé à partir du C/C++/C#, Rust, …
- Performances proches du natif

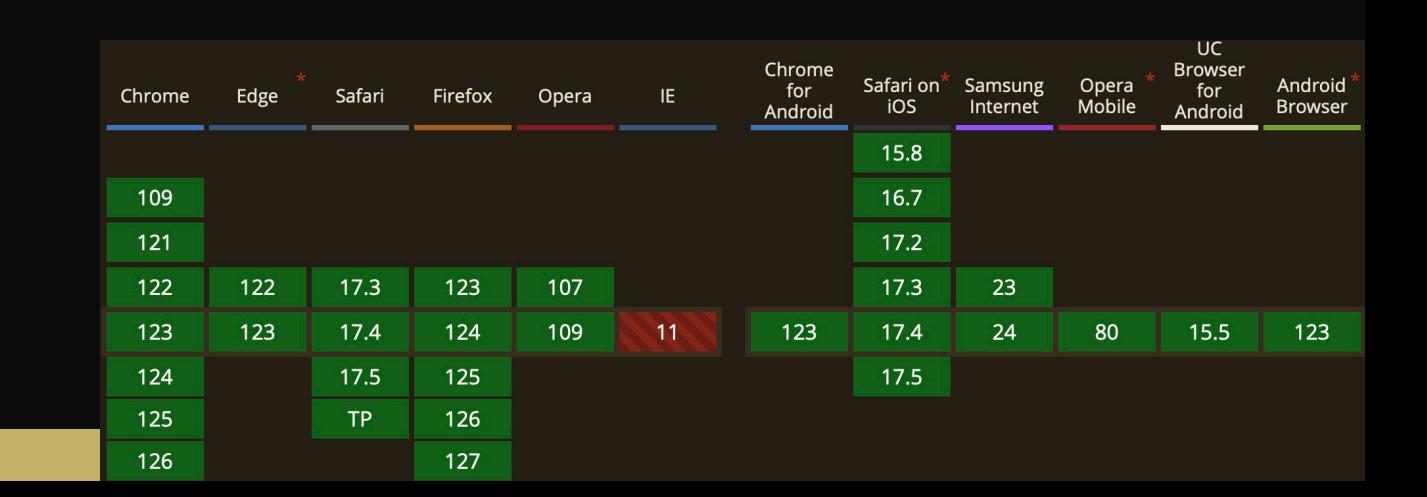

#### */ Web Workers*

- [https://developer.mozilla.org/en-US/docs/Web/API/Web\\_Workers\\_API](https://developer.mozilla.org/en-US/docs/Web/API/Web_Workers_API)
- Multi threading pour le web !
- Communication par message entre les web workers et le thread UI

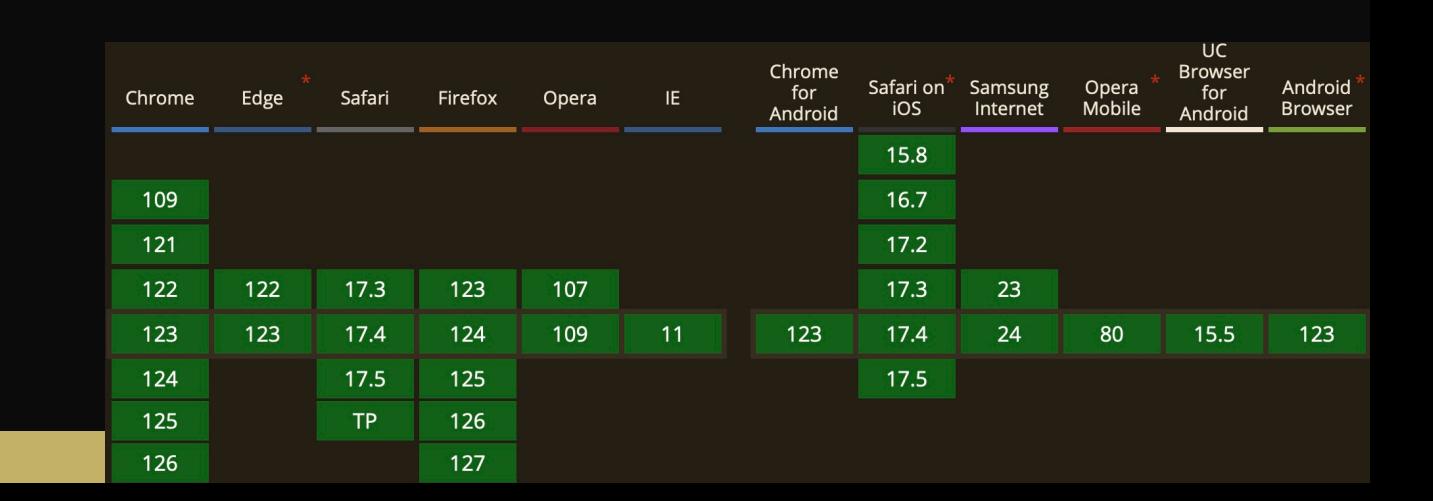

# */ Origin Private File System*

- [https://developer.mozilla.org/en-US/docs/Web/API/File\\_System\\_API/](https://developer.mozilla.org/en-US/docs/Web/API/File_System_API/Origin_private_file_system) [Origin\\_private\\_file\\_system](https://developer.mozilla.org/en-US/docs/Web/API/File_System_API/Origin_private_file_system)
- Deux modes de stockage : best-effort et persistant
- Suivant les modes et les navigateurs, jusqu'à 10GB/10%/60% du disque

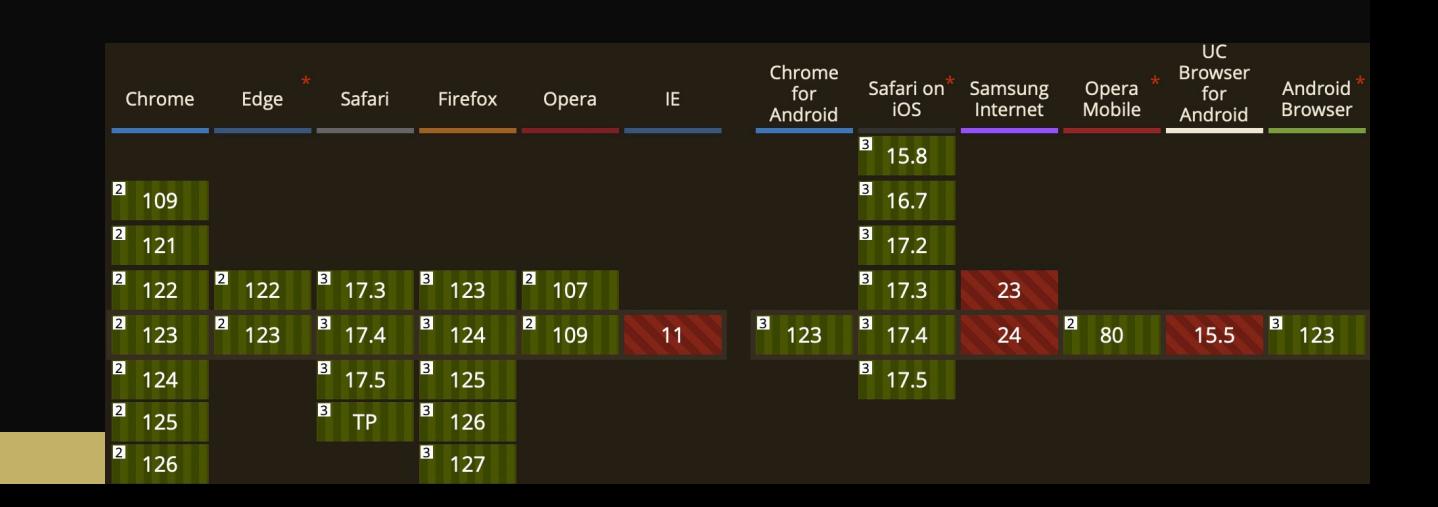

# */ Web Storage*

- [https://developer.mozilla.org/en-US/docs/Web/API/Web\\_Storage\\_API](https://developer.mozilla.org/en-US/docs/Web/API/Web_Storage_API)
- Stocke des objects javascript
- Local Storage et Session Storage
- Limité à 5MB

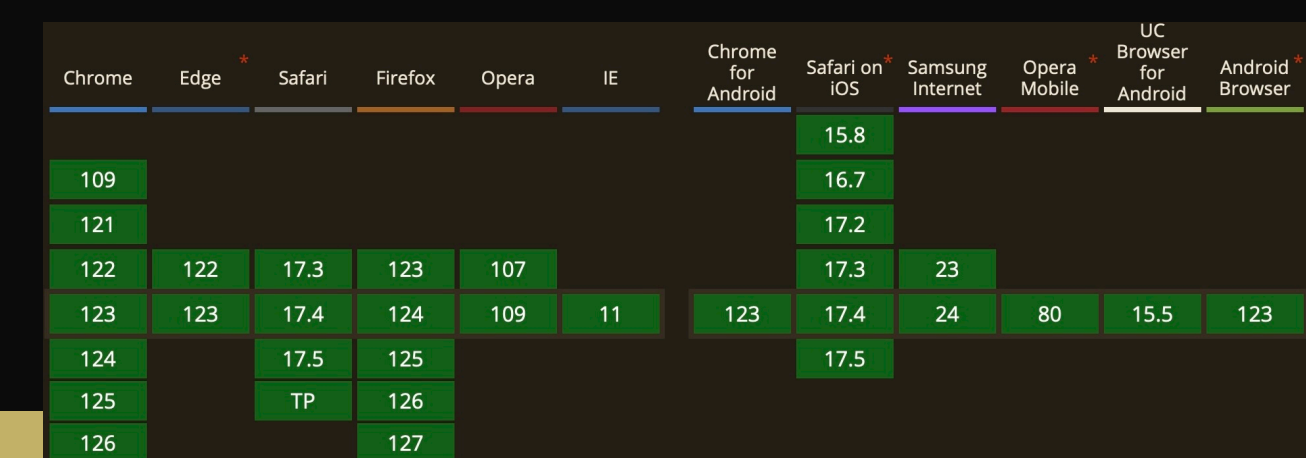

# */ Scheduling*

- [https://developer.mozilla.org/en-US/docs/Web/API/](https://developer.mozilla.org/en-US/docs/Web/API/Prioritized_Task_Scheduling_API) [Prioritized\\_Task\\_Scheduling\\_API](https://developer.mozilla.org/en-US/docs/Web/API/Prioritized_Task_Scheduling_API)
- Programme des tâches en fonction de leurs priorités
	- user-blocking
	- user-visible
	- background
- Retourne une promesse

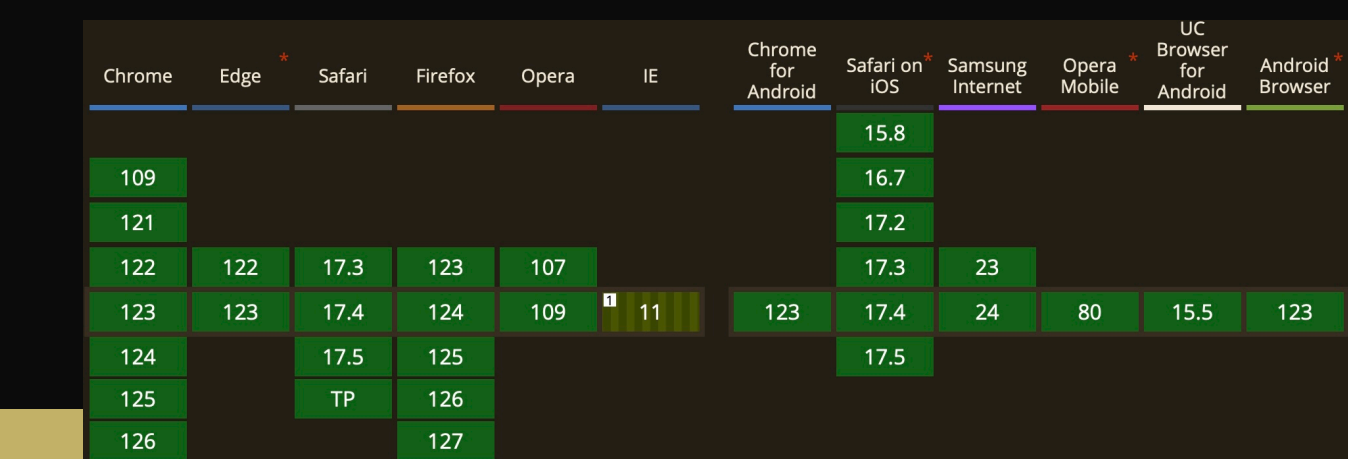

# */ Indexed DB*

- [https://developer.mozilla.org/en-US/docs/Web/API/IndexedDB\\_API](https://developer.mozilla.org/en-US/docs/Web/API/IndexedDB_API)
- Base de données relationnelle
- Stocke des objets JS

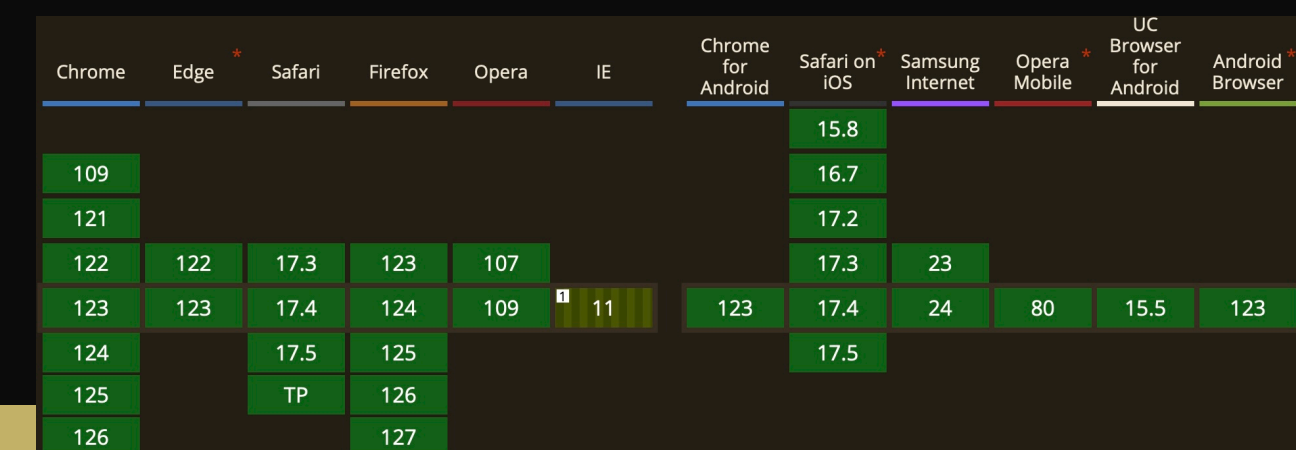

### */ Et les autres*

- Shared Array Buffers
- File System API
- WebGPU / WebXR

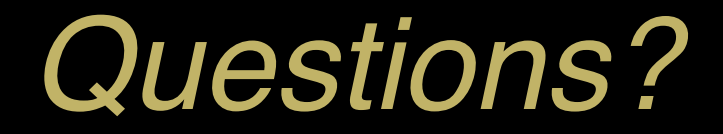

 $\bullet$ 

╈

 $\blacktriangledown$ 

*DEVOXX FRANCE 2024*